Facharbeit FS 2014

# <span id="page-0-0"></span>The Multigranular Temporal Nearest Neighbor Join Operator

Universität Zürich Departement of Informatics Prof. Dr. Michael Böhlen

von [Erik Hasselberg](mailto:erik.hasselberg@uzh.ch) Zelgstrasse 11, 8134 Adliswil Schweiz

July 30, 2014

## **Contents**

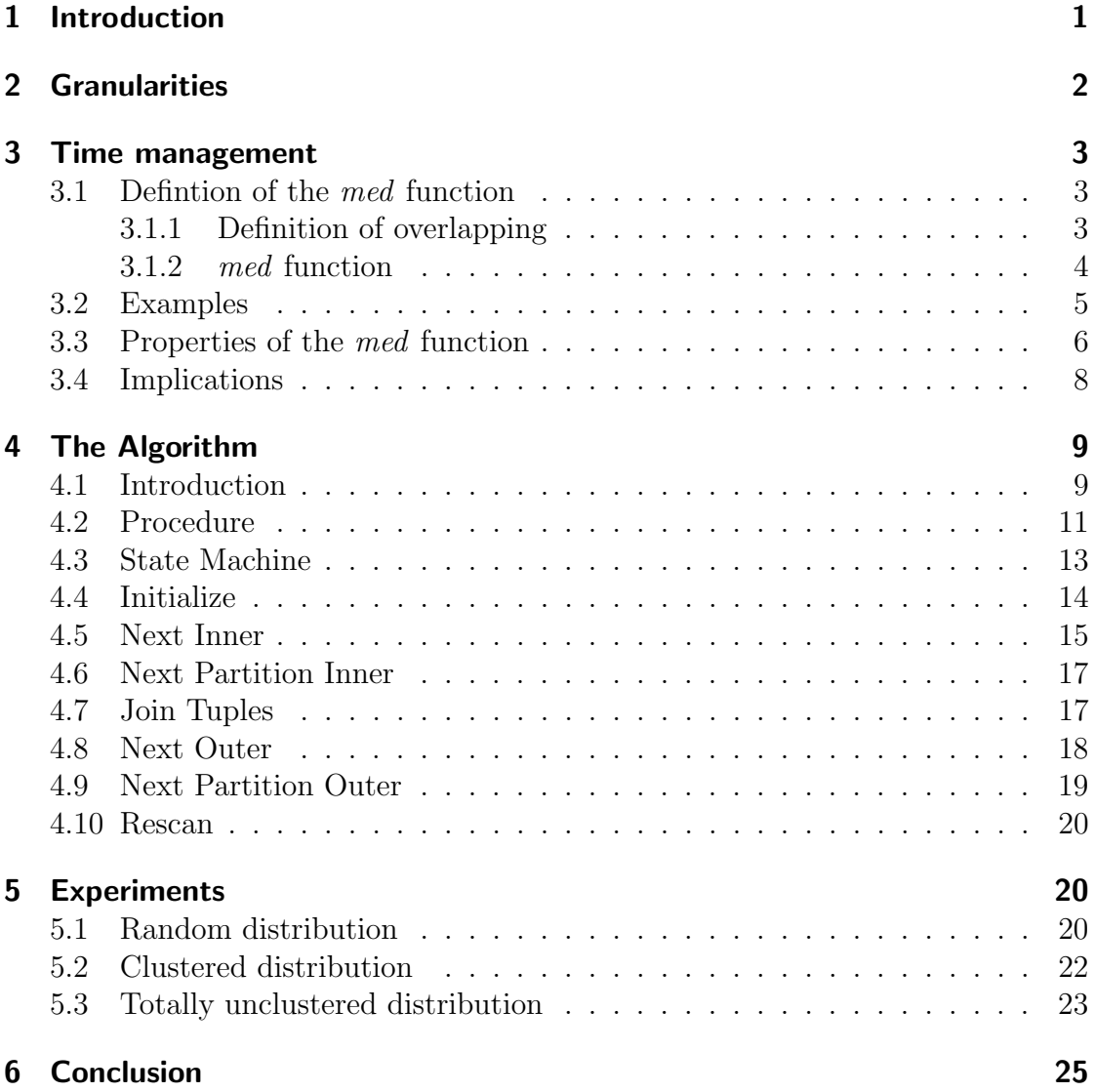

## <span id="page-4-0"></span>1 Introduction

In this report we will investigate the temporal nearest neighbor join (TNNJ) with multiple time granularities. Given an outer relation **r** of schema  $R = [E, G, T]$ and an inner relation s of schema  $S = [E, G, T, M]$  the TNNJ operator computes an equijoin on  $E$  and  $G$ , and a nearest neighbor join on  $T$  with group  $G$  for the tuples of the outer relation without equijoin. A timestamp  $T$  is an interval with a starting point  $T_S$  and an ending point  $T_E$ . Both,  $T_S$  and  $T_E$  and the granularity gran itself are stored in a tuple of **r** and **s**. So we say that  $T = [label, T<sub>S</sub>, T<sub>E</sub>, gran]$ , for example [Summer2013, 20130621, 20130921, 2].

<span id="page-4-1"></span>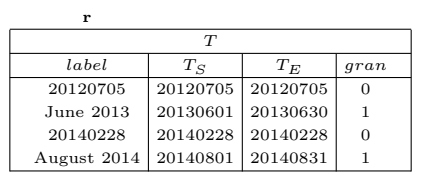

| s            |          |          |                |  |  |  |  |
|--------------|----------|----------|----------------|--|--|--|--|
| T            |          |          |                |  |  |  |  |
| label        | $T_S$    | $T_E$    | gran           |  |  |  |  |
| 2011         | 20110101 | 20111231 | 3              |  |  |  |  |
| July 2011    | 20110701 | 20110731 | 1              |  |  |  |  |
| 20120721     | 20120721 | 20120721 | $\Omega$       |  |  |  |  |
| 2013         | 20130101 | 20131231 | 3              |  |  |  |  |
| 20130207     | 20130207 | 20130207 | 0              |  |  |  |  |
| April 2013   | 20130401 | 20130430 | 1              |  |  |  |  |
| Summer 2013  | 20130621 | 20130921 | $\overline{2}$ |  |  |  |  |
| 20131230     | 20131230 | 20131230 | $\Omega$       |  |  |  |  |
| Spring 2014  | 20140320 | 20140620 | $\overline{2}$ |  |  |  |  |
| April 2014   | 20140401 | 20140430 | 1              |  |  |  |  |
| 20140429     | 20140429 | 20140429 | 0              |  |  |  |  |
| October 2014 | 20141001 | 20141031 | 1              |  |  |  |  |
| 2015         | 20150101 | 20151231 | 3              |  |  |  |  |

Figure 1: Input relations **r** and **s** sorted by  $T_S$ 

The goal of this report is to design, define and implement an extension to the TNNJ operator that deals with relations having a muligranular timestamp. This includes to define a function name that calculates the distance between a  $\mathbf r$  and a s tuple. Finally a new algorithm will be implemented, using the defined distance function, in the kernel of PostgreSQL to find the nearest neighbors for  $\bf{r}$  in  $\bf{s}$ .

An example data set has already been introduced in fig[.1.](#page-4-1) Afterwards in this report we introduce the granularity. Then the multigranular distance function will be introduced and also two examples are given to explain the calculation. After checking the properties of the introduced multigranular distance function we propose a new order of the tables. Afterwards the procedure of the algorithm will be explained before discussing the algorithm itself in pseudocode. In the last section some experiments will be run to test and compare the runtime of the TNNJ algorithm.

## <span id="page-5-0"></span>2 Granularities

r and s are the two given input relations. Both store tuples, which consist as described above of a muligranular timestamp  $T = [label, T<sub>S</sub>, T<sub>E</sub>, gran]$ . We define the granualarity gran as an integer such that:

$$
\forall T_1, T_2 \in \triangle(t) (T_2 \cdot \text{gram} < T_1 \cdot \text{gram}) \rightarrow (T_2 \cdot T_E - T_2 \cdot T_S < T_1 \cdot T_E - T_1 \cdot T_S)
$$

where  $\Delta(t)$  it the time domain. If there are two timestamps  $T_1$  and  $T_2$  so that the granularity of  $T_2$  is smaller than the granularity of  $T_1$ , the length of the interval of  $T_2$  is also smaller than the length of the interval of  $T_1$ .

$$
\begin{array}{c}\nT_1 \\
\hline\nT_2\n\end{array}
$$

Figure 2: Definition of gran

In the tables of fig[.1](#page-4-1) we can see some examples of different timestamps. A timestamp can be a year, a season, a month or a day. A graphical representation of timestamps with different granularities is shown below.

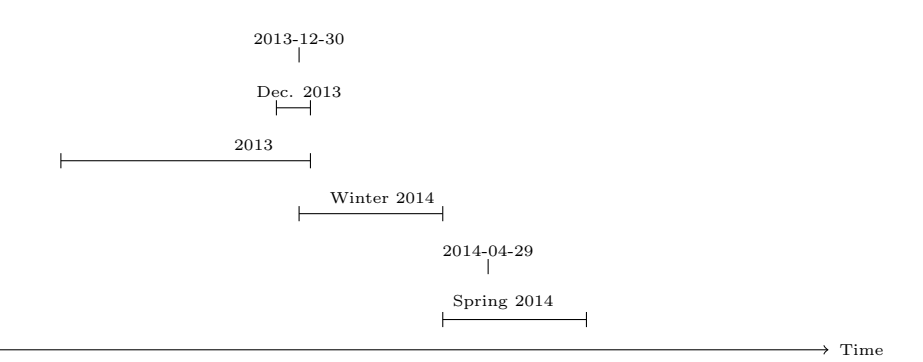

Figure 3: Example Granularities: year, season, month, day

To these timestamps now the granularity is associated so they can be differentiated. The year (365  $\leq$  length  $\leq$  366) gets gran = 3, the season (87  $\leq$  length  $\leq$  95)  $gran = 2$ , month  $(28 \leq \text{length} \leq 31)$  granularity is  $gran = 1$  and the day (length=0) is  $gran = 0$ . The timpestamp with the longest interval, i.e. the largest granulartiy, preserves the biggest granularity value (which is 3), while the timestamp with the shortest interval, i.e. the finest granularity, obtains the smallest granularity value (which is 0). Since the euclidean distance cannot be applied to intervals, how do we calculate now the distance between the tuples in  $\bf{r}$  and  $\bf{s}$ ?

## <span id="page-6-0"></span>3 Time management

In this section we give a definition of the distance function and explain how we calculate the distance in different cases. Also we give two examples for a better understanding of the calculation.

### <span id="page-6-1"></span>3.1 Defintion of the med function

As we have seen before a table stores timestamps of different granularities. For computing the distance between two tuples we introduce the function  $med(r,s,p)$ , i.e. Multigranular Euclidean Distance, that returns the distance from  $r$  to  $s$  where a value  $0 \leq p \leq 1$  specifies which distance should be considered. For example as you can see in fig[.4,](#page-7-1) for  $p = 0$  we take the shortest possible distance between r and s, for  $p = 1$  we calculate the longest distance between r and s; for  $p = 0.5$  we look at the intermediate distance, i.e. the distance between the shortest and the longest; etc. In the three examples in the figure we can see that if  $p < 0.5$  we are looking at a case which is closer to the shortest possible distance and if  $p > 0.5$ we consider a case closer to the furthermost distance between  $r$  and  $s$ .

Since the timestamp of a tuple is an interval,  $r$  and  $s$  can overlap each other. We first need to define what overlapping means so we can afterwards distinguish better between more possible cases in calculating the distance between  $r$  and  $s$ .

#### <span id="page-6-2"></span>3.1.1 Definition of overlapping

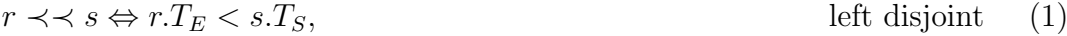

$$
r \prec s \Leftrightarrow r.T_S < s.T_S \land s.T_S < r.T_E \land r.T_E < s.T_E \qquad \text{left overlapping} \tag{2}
$$

$$
r \subset s \Leftrightarrow s.T_s < r.T_s \land s.T_E > r.T_E \qquad \qquad \text{left containing} \quad (3)
$$

In the definition there are three different cases from which we can distinguish shown in fig[.4.](#page-7-1) Right disjoint  $(r \succ s)$ , right overlapping  $(r \succ s)$  and right contained  $(r \supset s)$  are defined symmetrically.

<span id="page-7-2"></span><span id="page-7-1"></span>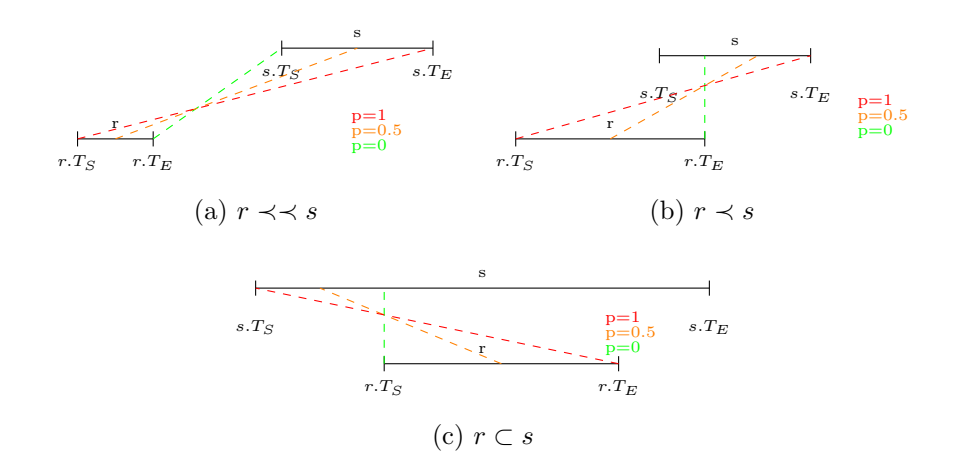

Figure 4: Different examples of r and s regarding overlapping

#### <span id="page-7-0"></span>3.1.2 med function

$$
med(r, s, p) = \begin{cases} d\left(r.T_E - p(r.T_E - r.T_S), s.T_S + p(s.T_E - s.T_S)\right) & r \prec\prec s \\ d\left(r.T_S + p(r.T_E - r.T_S), s.T_E - p(s.T_E - s.T_S)\right) & r \succ\rhd s \\ d\left(0, p(s.T_E - r.T_S)\right) & r \prec s \\ d\left(0, -p(r.T_E - s.T_S)\right) & r \succ s \\ max\left(d\left(0, p(s.T_E - r.T_S)\right), d\left(0, -p(r.T_E - s.T_S)\right)\right) & else \end{cases}
$$

The med functions uses the euclidean distance function d to calculate the distance between two time points. d is defined as the absolute value of the numerical difference of two points on the real line. Thus if  $x$  and  $y$  are two points on the real line, the distance d between them is given by:

$$
\sqrt{(x-y)^2} = |x-y|
$$

Finally it has to be said that the med function returns the distance always in the smallest granularity.

The formulas for calculating the  $med$  when  $r$  and  $s$  are disjoined derive from the figure [4a.](#page-7-2) For the case when  $r \prec s$  the formula we give is the short form of  $d(0, p(s.T_E - r.T_S)) =$ 

 $d(r.T_E - p(r.T_E - r.T_S), r.T_E - p(r.T_E - r.T_S) + p(s.T_E - r.T_S))$ . The given formula for  $r > s$  has the same short form. The "else" case represents the situations when  $r \subset s$  or  $r \supset s$ .

### <span id="page-8-0"></span>3.2 Examples

The examples below show for two cases,  $r \prec\prec s$  and  $r \prec s$ , the results of the med function for three values of  $p(0, 0.5, 1)$ , one step-by-step calculation and a graphic of the situation.

#### **Disjoint**

- 1.  $med(August2014, October2014, p = 0) = 31 \ days$
- 2.  $med(August2014, October2014, p = 0.5) = 61 \; days$
- 3.  $med(August2014, October2014, p = 1) = 91 \ days$

$$
med(August2014, October2014, 0.5) =
$$

$$
d(2014.08.31 - 15 days, 2014.10.01 + 15 days) =
$$

$$
d(2014.08.16, 2014.10.16) = 61 \ days
$$

<span id="page-8-1"></span>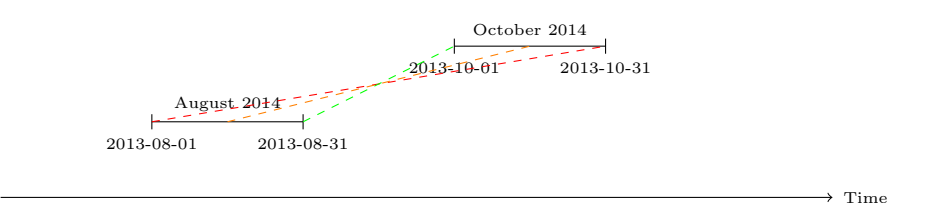

Figure 5: Example  $r \prec \prec s$  with real dates

As it can be seen in figure [5](#page-8-1) the case above describes the case  $r \prec s$  because August 2014 starts and ends before October 2014. So the first formula is applied to calculate the distance. We see that in the case for  $p = 0$  the shortest possible distance is between the ending point of August 2014 and the starting point of October 2014 which corresponds to the length of a month (September 2014).

#### **Overlapping**

- 1.  $med(June2013, Summer2013, p = 0) = 0$  days
- 2.  $med(June2013, Summer2013, p = 0.5) = 56 \ days$
- 3.  $med(June2013, Summer2013, p = 1) = 112 \, days$

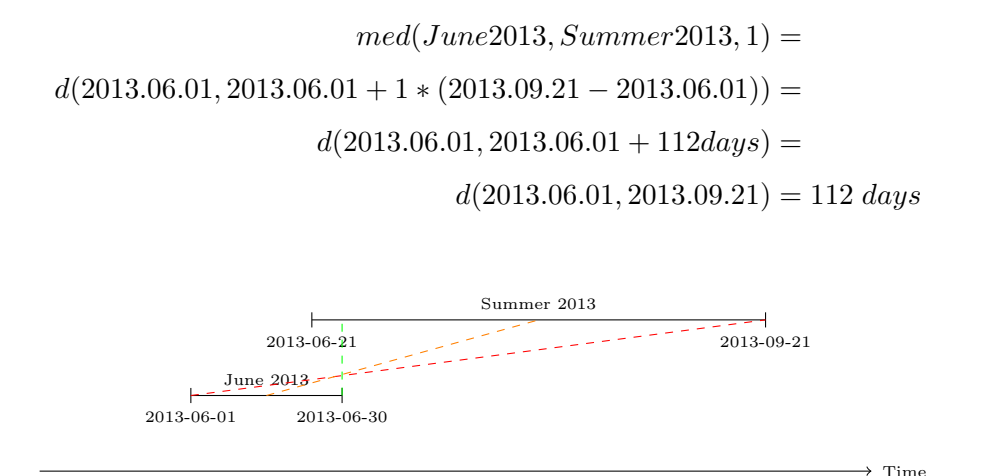

Figure 6: Example  $r \prec s$  with real dates

In this example where  $r \prec s$ , the shortest distance in the case for  $p = 0$  is 0 days. This is because June 2013 is a summer month.

## <span id="page-9-0"></span>3.3 Properties of the med function

Since the sort merge NNJ works with metric, we check if med is a metric. Per definition a metric on a set **X** is a function  $d : \mathbf{X} \times \mathbf{X} \to \mathbb{R}$  (where  $\mathbb{R}$  is the set of real numbers). For all  $x, y, z$  in **X**, this function is required to satisfy the following conditions:

- 1.  $d(x, y) \geq 0$  (non-negativity)
- 2.  $d(x, y) = 0$  if and only if  $x = y$  (identity)
- 3.  $d(x, y) = d(y, x)$  (symmetry)
- 4.  $d(x, z) \leq d(x, y) + d(y, z)$  (triangle inequality)

Hereafter every single condition needs to be checked if it can hold for med.

#### First condition

The distance between two tuples can never be smaller than zero. If you look at example 2, where  $r$  starts after  $s$  and so the distance on the time axis could be negative, the d function takes the absolute value.

- 1.  $med(2013, 2015, p = 0) = 366$  days
- 2.  $med(2016, 2014, p = 1) = 1095$  days

#### Second condition

For the second condition, which says that the distance is only equal to zero when the two tuples are equivalent, we give two counter examples to show, that this condition doesn't hold for *med*. In the first example, where  $r = s$  we see that the distance is not zero when  $p = 1$ . As we see in the second example for  $p = 0$  and  $r \neq s$  the distance instead is zero.

- 1.  $med(2013, 2013, p = 1) = 364$  days
- 2.  $med(20130101, 2013, p = 0) = 0$  days

#### Third condition

The symmetry condition for the *med* function holds. The proof is given afterwards. First we look at the case when  $r_1 \prec r_1$  and see that  $med(r_1, s_1, p) = med(s_1, r_1, p)$ .

1. 
$$
med(r_1, s_2, p) \stackrel{?}{=} med(s_1, r_1, p)
$$
  
\n
$$
d(r_1.T_E - p(r_1.T_E - r_1.T_S), s_1.T_S + p(s_1.T_E - s_1.T_S)) \stackrel{?}{=} d(s_1.T_E - p(s_1.T_E - s_1.T_S), r_1.T_S + p(r_1.T_E - r_1.T_S)) \Rightarrow d(r.T_S + p(r.T_E - r.T_S), s.T_E - p(s.T_E - s.T_S))
$$

Thereafter we look at the case when  $r_2 \prec s_2$  and also note here that  $med(r_2, s_2, p)$  $med(s_2, r_2, p).$ 

2. 
$$
med(r_2, s_2, p) \stackrel{?}{=} med(s_2, r_2, p)
$$
  
\n $d(0, p(s_2.T_E - r_2.T_S)) \stackrel{?}{=} d(0, p(r_2.T_E - s_2.T_S)) \Rightarrow$   
\n $d(0, -p(r.T_E - s.T_S))$ 

Completing we look at the case when  $r_3 \text{ }\subset s_3$  and can observe also here that  $med(r_3, s_3, p) = med(s_3, r_3, p).$ 

3. 
$$
med(r_3, s_3, p) \stackrel{?}{=} med(s_3, r_3, p)
$$
  
\n $max(d(0, p(s_3.T_E - r_3.T_S)), d(0, -p(r_3.T_E - s_3.T_S))) \stackrel{?}{=} max(d(0, p(r_3.T_E - s_3.T_S)), d(0, -p(s_3.T_E - r_3.T_S))) \Rightarrow max(d(0, p(s_3.T_E - r_3.T_S)), d(0, -p(r_3.T_E - s_3.T_S)))$ 

For the cases where  $r_1 \succ r_1, r_2 \succ s_2, r_3 \supset s_3$  the procedure is analogus. So we can say, that the symmetry condition holds for the med function.

#### Fourth condition

For the fourth condition the counter example given below shows, that med doesn't hold the triangle inequality.

1.  $med(2013, 2015, p = 1) \stackrel{?}{=}$  $med(2013, 2014, p = 1) + med(2014, 2015, p = 1) \Rightarrow$ 1094 days  $\neq$  729 days+729 days

In the example for  $p = 1$  we consider the greatest possible distance between the two tuples. So we count the length of the interval of the tuple 2014 twice because primarily we calculate the distance between 2013 and 2014, what means for  $p = 1$ we consider the dates 2013-01-01 and 2014-12-31. For the second subtotal we calculate the distance from 2014-01-01 to 2015-12-31. So in total the sum of the two distances is four years and not three as it had to be to fulfill the fourth condition of a metric.

#### <span id="page-11-0"></span>3.4 Implications

With multigranular timestamps there doesn't exist a total order on T because we cannot sort the tuples so that all nearest neighbors  $(NN)$  are one after the other. To demonstrate this we introduce two example relations  $\bf{r}$  and  $\bf{s}$ , shown in fig[.7.](#page-11-1)

<span id="page-11-1"></span>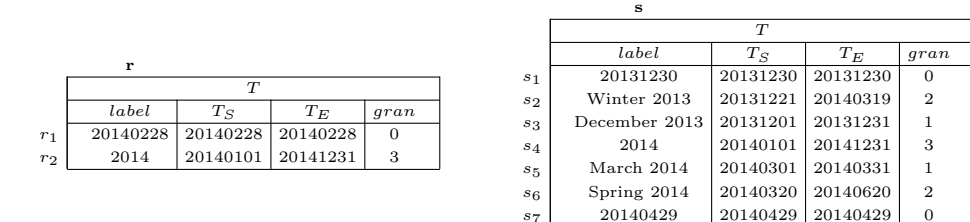

Figure 7: r and s

The tuples overlap each other: In fig[.8](#page-12-2) below we illustrate that when we sort s by  $T_S$ or by  $T_E$  the order of the tuples is a total different one.

<span id="page-12-2"></span>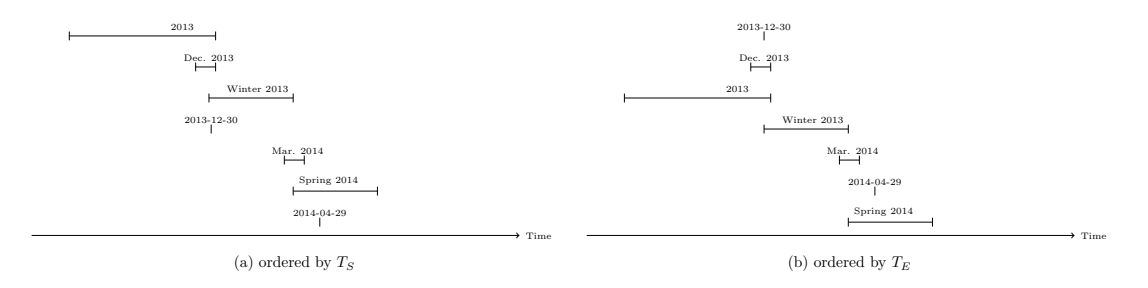

Figure 8: No total order exists

If you consider  $r_1$ , after fetching its first nearest neighbor  $s_1$  we need to scan a lot of tuples before fetching the second nearest neighbor, i.e.  $s<sub>7</sub>$ . Then we need to go back at the beginning of s for fetching the nearest neighbors of  $r_2$  ( $s_2$ ,  $s_4$ ,  $s_5$ ,  $s_6$ ,  $s_7$ ): We want to avoid to refetch tuples that are not nearest neighbors and we want the nearest neighbors being always one after the other.

## <span id="page-12-0"></span>4 The Algorithm

## <span id="page-12-1"></span>4.1 Introduction

Our idea is to sort the input tables also by the granularity gran and not just  $T<sub>S</sub>$ . In such a case we achieve that there can't be any additional tuples between two nearest neighbors of the same granularity in **s**. We first define  $\mathbf{r}_i$  and  $\mathbf{s}_j$  sucht that:

$$
\mathbf{r}_i = \sigma_{gran=i}(\mathbf{r})
$$

$$
\mathbf{s}_j = \sigma_{gran=j}(\mathbf{s})
$$

<span id="page-13-0"></span>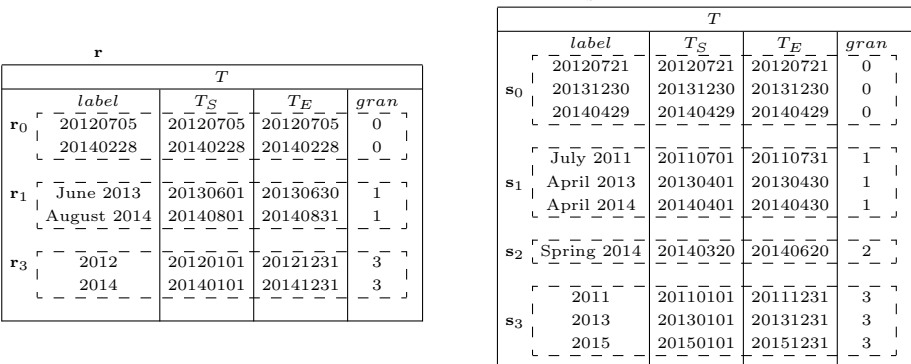

s

Figure 9: Input relations **r** and **s** sorted by *granularity*,  $T_s$ : the sorting on *granulartiy* allows to build the partitions  $\mathbf{r}_i$  and  $\mathbf{s}_j$ 

For example now, for the tuple 2014 in  $r_0$  no other tuple can be between its nearest neighbors in  $s_0$ , i.e. 2013, 2015. The following figure is nearly the same as fig[.8,](#page-12-2) with the difference that the tuples are now sorted by the granularity gran and  $T<sub>S</sub>$ . So we achieve that there is now a total order between all tuples of the same granularity, i.e. tuples of different years will come one after the other, tuples of different seasons will come consecutively etc.

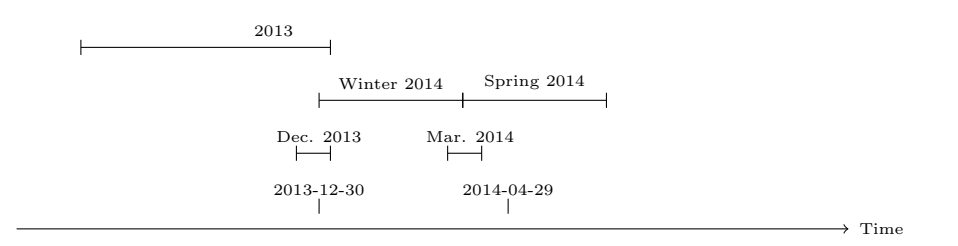

Figure 10: Total order between tuples of same granularity

Since in every partition  $s_j$  there now exists a total order on T, the nearest neighbors of every **r** tuple are always one after the other. Therefore we join each tuple in  $\mathbf{r}_i$  with its *local* nearest neighbors, i.e. the nearest neighbors in every  $s_i$ . At the end, once all local nearest neighbors have been found, we select as nearest neighbors only the tuples with the smallest distance.

Algorithm 1: TNNJ

```
1 begin
2 foreach r_i \in r do
3 \mid for each s_i \in s do
\begin{array}{c|c} \textbf{1} & \textbf{2} & \textbf{1} \ \textbf{3} & \textbf{3} & \textbf{2} \ \textbf{4} & \textbf{5} & \textbf{3} & \textbf{1} \ \textbf{5} & \textbf{6} & \textbf{6} & \textbf{1} \ \textbf{7} & \textbf{8} & \textbf{1} & \textbf{1} \ \textbf{8} & \textbf{1} & \textbf{1} & \textbf{1} \ \textbf{1} & \textbf{1} & \textbf{1} & \textbf{1} \ \textbf{1} & \textbf{1} & \textbf{1} & \textbf{1} \ \(\bigvee\limits_{\mathbb{E}\mathbb{Q}(G)}\mathbf{S}_j)\begin{array}{|c|c|} \hline \textbf{5} & \textbf{return } (\,_{\mathbf{R}} \vartheta_{\text{MIN}(d)})(\mathbf{z}) \boxtimes \mathbf{z} \hline \end{array}
```
#### <span id="page-14-1"></span><span id="page-14-0"></span>4.2 Procedure

We see looking at line 4 of the algorithm [1](#page-14-1) that we can fetch  $r_i$  and  $s_j$  using two different ways.

The first uses an index on the granularity gran to fetch  $r_i$  and  $s_i$  without a scan of the relation (monogranular version). This approach has two disadvantages:

- 1. Blocks storing tuples of different granularitites have to be fetched multiple times
- 2. An index scan on a complete relation (all tuples are needed) is always slower than a sequential scan

The second approach is to implement an efficient procedure using sort merge (multigranular version), that fetches all tuples once at the beginning. This implementation will be described herafter:

We continuously scan  $r_0$  to fetch its nearest neighbors in  $s_0$ . When we reach a new partition in r (i.e.  $r_1$ ), we do a restore in r (go to first tuple of  $r_0$ ) and scan  $s_0$  until we reach  $s_1$ . We then repeat the process. As soon as we have joined  $r_0$  with all s partitions, we go to the first tuple of  $r_1$  and rescan s.

Since the various partitions  $\mathbf{r}_i$ ,  $\mathbf{s}_j$  are not stored in different tables, we can't just run line 4 of Algorithm [1,](#page-14-1) i.e at every step we would need to fully scan r and s for fetching  $r_i$ and  $s_i$ . Since r and s are sorted by gran, we always know when  $r_i$  and  $s_i$  start and finish. Now we present the join result between relations **r** and **s** of fig[.9](#page-13-0) with  $p = 0$ . The following table in fig[.11](#page-15-0) shows all local nearest neighbors for every  $\mathbf{r}_i$  in every  $\mathbf{s}_j$ .

<span id="page-15-0"></span>

|                | z           |          |          |                |             |          |          |                  |                |
|----------------|-------------|----------|----------|----------------|-------------|----------|----------|------------------|----------------|
|                |             | r        |          |                |             | s        |          |                  |                |
|                | label       | $T_S$    | $T_E$    | gran           | label       | $T_S$    | $T_E$    | gran             | $\overline{d}$ |
|                | 20120705    | 20120705 | 20120705 | $\Omega$       | 20120721    | 20120721 | 20120721 | $\mathbf{0}$     | 16             |
|                | 20140228    | 20140228 | 20140228 | $\Omega$       | 20131230    | 20131230 | 20131230 | $\mathbf{0}$     | 60             |
|                | 20140228    | 20140228 | 20140228 | $\overline{0}$ | 20140429    | 20140429 | 20140429 | $\boldsymbol{0}$ | 60             |
|                | 20120705    | 20120705 | 20120705 | $\overline{0}$ | April 2013  | 20130401 | 20130430 | 1                | 270            |
| $\mathbf{r}_0$ | 20140228    | 20140228 | 20140228 | $\overline{0}$ | April 2014  | 20140401 | 20140430 | $\mathbf{1}$     | 32             |
|                | 20120705    | 20120705 | 20120705 | $\Omega$       | Spring 2014 | 20140320 | 20140620 | $\,2$            | 632            |
|                | 20140228    | 20140228 | 20140228 | $\Omega$       | Spring 2014 | 20140320 | 20140620 | $\,2$            | 20             |
|                | 20120705    | 20120705 | 20120705 | $\Omega$       | 2013        | 20130101 | 20131231 | 3                | 180            |
|                | 20140228    | 20140228 | 20140228 | $\overline{0}$ | 2013        | 20130101 | 20131231 | 3                | 180            |
|                | June 2013   | 20130601 | 20130630 | $\mathbf{1}$   | 20131230    | 20131230 | 20131230 | $\overline{0}$   | 183            |
|                | August 2014 | 20140801 | 20140831 | $\mathbf{1}$   | 20140429    | 20140429 | 20140429 | $\mathbf{0}$     | 94             |
|                | June 2013   | 20130601 | 20130630 | $\mathbf{1}$   | April 2013  | 20130401 | 20130430 | $\mathbf{1}$     | 32             |
| $r_1$          | August 2014 | 20140801 | 20140831 | $\mathbf{1}$   | April 2014  | 20140401 | 20140430 | 1                | 93             |
|                | June 2013   | 20130601 | 20130630 | $\mathbf{1}$   | Spring 2014 | 20140320 | 20140620 | $\,2$            | 263            |
|                | August 2014 | 20140801 | 20140831 | $\mathbf{1}$   | Spring 2014 | 20140320 | 20140620 | $\,2$            | 42             |
|                | June 2013   | 20130601 | 20130630 | $\mathbf{1}$   | 2013        | 20130101 | 20131231 | 3                | $\Omega$       |
|                | August 2014 | 20140801 | 20140831 | $\mathbf{1}$   | 2015        | 20150101 | 20151231 | 3                | 123            |
|                | 2012        | 20120101 | 20121231 | 3              | 20120721    | 20120721 | 20120721 | $\mathbf{0}$     | $\overline{0}$ |
|                | 2014        | 20140101 | 20141231 | 3              | 20140429    | 20140429 | 20140429 | $\mathbf{0}$     | $\theta$       |
|                | 2012        | 20120101 | 20121231 | 3              | April 2013  | 20130401 | 20130430 | $\mathbf{1}$     | 91             |
|                | 2014        | 20140101 | 20141231 | 3              | April 2014  | 20140401 | 20140430 | 1                | $\Omega$       |
| ${\bf r}_3$    | 2012        | 20120101 | 20121231 | 3              | Spring 2014 | 20140320 | 20140620 | $\overline{2}$   | 444            |
|                | 2014        | 20140101 | 20141231 | 3              | Spring 2014 | 20140320 | 20140620 | $\,2$            | $\theta$       |
|                | 2012        | 20120101 | 20121231 | 3              | 2011        | 20110101 | 20111231 | 3                | 1              |
|                | 2012        | 20120101 | 20121231 | 3              | 2013        | 20130101 | 20131231 | 3                | 1              |
|                | 2014        | 20140101 | 20141231 | 3              | 2013        | 20130101 | 20131231 | 3                | 1              |
|                | 2014        | 20140101 | 20141231 | 3              | 2015        | 20150101 | 20151231 | 3                | 1              |

Figure 11: Output table with all local nearest neighbors:  $\bigcup_{i,j} \mathbf{r}_{i \infty}^{\text{NN}(\pi)}$  $\mathbb{M}_{\varnothing} \mathbf{S}_j$ eq(∅)

<span id="page-15-1"></span>After founding all local nearest neighbors for every  $r_i$ , we can rescan the result in order to select the closest local nearest neighbors. The table in fig[.12](#page-15-1) shows the final output result.

| r           |          |          | s        |             |          |          |                |                  |
|-------------|----------|----------|----------|-------------|----------|----------|----------------|------------------|
| label       | $T_S$    | $T_E$    | gran     | label       | $T_S$    | $T_E$    | gran           | $\boldsymbol{d}$ |
| 20120705    | 20120705 | 20120705 | $\Omega$ | 20120721    | 20120721 | 20120721 | $\Omega$       | 16               |
| 20140228    | 20140228 | 20140228 | $\Omega$ | Spring 2014 | 20140320 | 20140620 | $\overline{2}$ | 20               |
| June 2013   | 20130601 | 20130630 |          | 2013        | 20130101 | 20131231 | 3              | $\Omega$         |
| August 2014 | 20140801 | 20140831 |          | Spring 2014 | 20140320 | 20140620 | $\overline{2}$ | 42               |
| 2012        | 20120101 | 20121231 | 3        | 20120721    | 20120721 | 20120721 | $\Omega$       | $\Omega$         |
| 2014        | 20140101 | 20141231 | 3        | April 2014  | 20140401 | 20140430 |                | $\Omega$         |
| 2014        | 20140101 | 20141231 | 3        | 20140429    | 20140429 | 20140429 | $\Omega$       | 0                |
| 2014        | 20140101 | 20141231 | 3        | Spring 2014 | 20140320 | 20140620 | $\overline{2}$ | 0                |

Figure 12: Final output table with the closest local nearest neighbors:  $\mathbf{r} \rtimes \mathbf{s}$ 

The total runtime of the algorithm therefore can be expressed as:

 $\ddot{x}$ 

$$
G * (\mathbf{r} + \mathbf{s})
$$

No additional costs for calculating  $T_S$ ,  $T_E$ , gran starting from its label have to be added because this "exctractions" process can be done offline. For example to set the granularity of all timestamps with a day or year label we can run the following PostgreSQL commands:

```
UPDATE S SET GRAN=0 WHERE LENGTH(LABEL)=8; // dd granularity
UPDATE S SET GRAN=3 WHERE LENGTH(LABEL)=4; // yy granularity
```
## <span id="page-16-0"></span>4.3 State Machine

The algorithm is implemented extending the routine (i.e. a set of states) for traditional Sort MergeJoin; the algorithm is composed by 7 main states, each of those will be described in the following subsections.

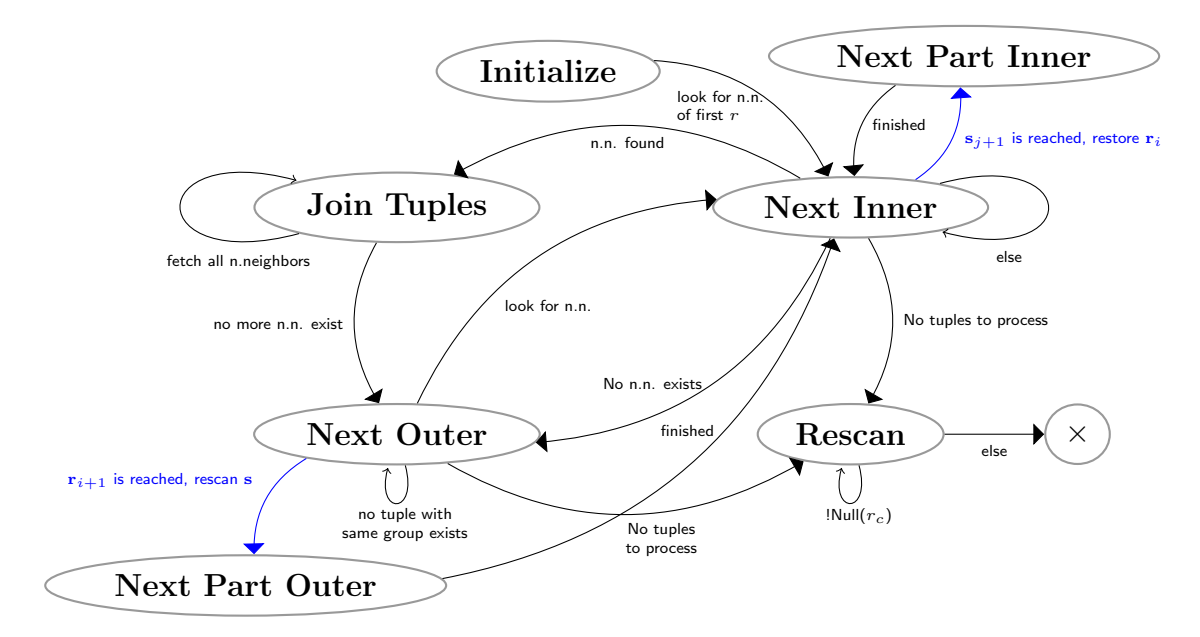

Figure 13: State Diagram: TNNJ

We start with the Initialize and look then for the nearest neighbors of the first tuple in  $r_0$  in NextInner. We stay so long in NextInner until we have found a nearest neighbor and go to JoinTuples. After joining the  $r_0$  tuple with its nearest neighbor(s) from  $s_0$ we fetch the next tuple in NextOuter. For this tuple we look again for its nearest neigbor(s) as described above. When we reach the next partition in  $s$  (i.e.  $s_1$ ), we go to NextPartitionInner where we reinitialize  $r$  with the first tuple of the current partition (i.e.  $r_0$ ) and initialize s with the first tuple of the <u>next</u> partition  $s_1$ . Again, in NextInner we look for the neareast neigbors for the  $r_0$  tuples in  $s_1$ . This procedure is repeated for every partition of s.

Once all s partitions have been processed for  $r_0$ , we go in NextPartitionOuter. In this state we reach the next partition of  $\mathbf r$  (i.e.  $\mathbf r_1$ ) and rescan s (fetching again  $\mathbf s_0$ ). Like this we're running the algorithm until we reach the end of r and s, i.e. the last partitions and there are no tuples left to process. We then rescan the result to select only the closest nearest neighbors.

### <span id="page-17-0"></span>4.4 Initialize

This state is the first to be executed. We sort the outer relation r and the inner relation s by  $(gran, K1, K3, K2)^{1}$  $(gran, K1, K3, K2)^{1}$  $(gran, K1, K3, K2)^{1}$ . We start the scan of the two relations initializing r with the first **r** tuple, and  $s_c$ ,  $s_n$ , and  $s_p$  with the first **s** tuple. The algorithm will set, during its iteration  $s_c$  to the current,  $s_n$  to the next and  $s_p$  to the previous s tuple. Needed flags are initialzied with 0. Before changing the state and going to NextInner, we mark the first position in r and s since we work with backtracking and need to restore the positions of both in some cases we'll describe later in detail.

```
State 1: Initialize
   Input: r, s, K1, K2, K3, gran1 begin
 \mathbf{2} | Sort(\mathbf{r}); Sort(\mathbf{s})3 r \leftarrow \text{fetchRow}(r) // Current r tuple
 4 mark Position(r)5 \t s_c \leftarrow \text{fetchRow}(s \t l/\text{Current s tuple})6 markPosition(s)
 7 \quad | \quad s_n \leftarrow s_c \quad // Next s tuple
 s \mid s_p \leftarrow s_c // Previous s tuple
9 \vert goToEndInner \leftarrow 0 // Set flags
10 holdOuter \leftarrow 011 go to NextInner
```
 $1K2$  stands for the identifier E where K3 stands for the time T.

#### <span id="page-18-0"></span>4.5 Next Inner

In this state we fetch the next s tuple. In lines 4-7 we check if an inner tuple with the same group of the actual outer tuple exists at all: if not, no join match for it exists and we go directly to the state NextOuter to fetch a new row in r.

In lines 8-16 we fetch a new inner tuple. Before actually fetching a new row we check if r and  $s_n$  belong to the same group, if  $s_c$  and  $s_n$  have the same granularity and if r is closer to  $s_n$  than to  $s_c$ , then  $s_n$  may be its first nearest neighbor. Therefore we mark its position in line 11, before the previous and the current tuple are updated. We mark the position too when a new partition  $s_{i+1}$  is reached (line 15). Then we check if we have reached a new partition in  $s$  (line 19): If so, we go to the State NextPartitionInner. When the init is done and we come back again to NextInner, we fetch a new row.

In lines 24-27 we check if r and  $s_c$  are an equijoin on K1 and K2. After returning the equijoin match we check if there doesn't exist a further equijoin and if this is the case we change the state and go to NextOuter.

In lines 28-32, as soon as the distance grows, we reached the end of s, a different group tuple or a tuple with a new granularity is fetched, we are sure that the previously marked tuple is its first nearest neighbor (the tuple marked in line 11), therefore we restore its position and we go to the state JoinTuples.

The next if statement we only check when a new partition  $\mathbf{r}_{i+1}$  (there the goT oEndInner flag has been set) in  $\mathbf r$  has been reached and we've reached the end of  $\mathbf s$ .<sup>[2](#page-0-0)</sup> We change the value of  $g\sigma ToEndInner$  to set the second flag holdOuter which we need to ensure not fetching a next tuple in  $r_{i+1}$ . If  $r_n$  and  $s_n$  are both not null we go again to NextInner. In line 18 we now set *holdOuter*, in line 22 we reset  $goToEndInner$  and after staying once more in NextInner we enter the first if statement and go afterwards to the state NextOuter.

As is has been said before, when there are no tuples in r and s left to proceed, we change the state and go to Rescan to fetch only the nearest neighbors with the smallest temporal distance from the output z.

<sup>2</sup>Compare state NextOuter, lines 11-13, for more details.

```
State 2: NextInner
```
<sup>1</sup> begin 2 if  $holdOuter = 1 \wedge goToEndInner = 0$  then <sup>3</sup> go to NextOuter 4 if  $! Null(r) \wedge r.K1 < s_c.K1 \wedge goToEndInner = 0$  then 5 | go to NextOuter // No NN exists 6 if  $! Null(r) \wedge Null(s_n) \wedge r.K1 > s_c.K1 \wedge goToEndInner = 0$  then 7 | | go to NextOuter // No NN exists  $\mathbf{s}$  | if  $\vert Null(s_n) \vert$  then  $\textbf{9} \quad | \quad \textbf{if} \; !\, Null(r) \land r.K1 = s_n.K1 \land s_c .gran = s_n . gran \land goToEndInner = 0 \land ($  $10$  d(r, s<sub>c</sub>) > d(r, s<sub>n</sub>)  $\lor$  r.K1  $\neq$  s<sub>c</sub>.K1) then 11 | |  $markPosition(s)$  // Mark first NN 12  $s_p \leftarrow s_c$ 13  $s_c \leftarrow s_n$ 14 if  $s_c \, \text{.} \, \text{.} \, \text{.} \, \text{.} \, \text{.} \, \text{.} \, \text{.} \, \text{.} \, \text{.}$ 15 mark Position(s) // Mark first tuple of new partition  $s_{i+1}$ 16  $s_n \leftarrow \textbf{fetchRow}(s)$ 17 if  $qoToEndInner = -1$  then 18 | holdOuter  $\leftarrow$  1 // Last tuple in  $r_i$  has been reached 19 if  $s_c \cdot \text{gram} > s_p \cdot \text{gram} \vee \text{ goToEndInner} = -1$  then 20 if  $holdOuter = 0$  then 21 | | go to NextPartitionInner // restore r, initialize  $s_{i+1}$  $22 \quad \bigcup \quad q \circ ToEndInner \leftarrow 0$ <sup>23</sup> go to NextInner 24 if  $! Null(r) \wedge r.K1 = s_c.K1 \wedge r.K2 = s_c.K2 \wedge goToEndInner = 0$  then 25  $\vert$   $\vert$   $\vert$   $\mathbf{z} \leftarrow \mathbf{z} \cup (r \circ s_c)$  // Equijoin match 26 if  $Null(s_n) \vee !(r.K1 = s_n.K1 \wedge r.K2 = s_n.K2)$  then  $27$  | | go to NextOuter 28 if  $! Null(r) \wedge r.K1 = s_c.K1 \wedge goToEndInner = 0 \wedge ($ 29  $\bigg| Null(s_n) \vee d(r,s_c) < d(r,s_n) \vee r.K1 \neq s_n.K1 \vee s_c .gram \neq s_n .gran \bigg)$  then 30  $\vert$   $s_c \leftarrow restorePosition(s)$  // Fetch first NN 31  $s_n \leftarrow \text{fetchRow}(s)$ <sup>32</sup> go to JoinTuples 33 if  $Null(s_n) \wedge goToEndInner = 1$  then  $34$  | |  $gof 0$ EndInner ← -1 // When in the last partition of s 35 if  $Null(r) \wedge Null(s_n)$  then  $\mathbf{36}$  Sort(z) by r.gran, r.K1, r.K3, r.K2, d  $37$  | go to Rescan // Both relations are empty, select closest NN <sup>38</sup> go to NextInner

#### <span id="page-20-0"></span>4.6 Next Partition Inner

In this state a new  $s_j$  needs to be initialized. When a new partition  $s_{j+1}$  has been reached we restore **r** to the first tuple of  $\mathbf{r}_i$  and initialize **s** to the first tuple of the next partition  $s_{i+1}$ .  $s_p$ ,  $s_n$  are both set to this tuple. Afterwards we reset the goT oEndInner flag and go back again to NextInner.

```
State 3: NextPartitionInner
```

```
1 begin
2 r \leftarrow restorePosition(r) // first r_i tuple
s_c \leftarrow restorePosition(\mathbf{s}) // first \mathbf{s}_{j+1} tuple
4 s_p \leftarrow s_c5 s_n \leftarrow s_c6 q\sigma ToEndInner \leftarrow 07 go to NextInner
```
### <span id="page-20-1"></span>4.7 Join Tuples

In this state we join  $r$  with all its nearest neighbors. We do this in line 2 and store  $r$ , its neareast neighbor  $s_c$  and the distance d between them in **z**. Since the distance is a metric, as soon as the distance grows, the groups of the outer and the next inner tuple are different or we reach a new partition in s we are sure that no nearest neighbor for r exists anymore and we go to NextOuter. If there are still some nearest neighbors to fetch we remain in the state JoinTuples.

State 4: JoinTuples

<sup>1</sup> begin  $\mathbf{z} \leftarrow \mathbf{z} \cup r \circ s_c \circ d(r, s_c)$ 3 if  $Null(s_n) \vee d(r, s_n) > d(r, s_c) \vee r.K1 \neq s_n.K1 \vee s_c \cdot gran \neq s_n \cdot gran$  then 4 | go to NextOuter // No further NNs <sup>5</sup> else 6  $s_c \leftarrow s_n$ 7  $s_n \leftarrow \text{fetchRow}(s)$ 8 | go to JoinTuples // Still NNs to fetch

#### <span id="page-21-0"></span>4.8 Next Outer

In this state, if the flag *holdOuter* is not set, we fetch a new **r** tuple  $r_c$ . If  $r_c$  corresponds to a new partition  $\mathbf{r}_{i+1}$  and s has been scanned until the end, the join between  $\mathbf{r}_i$  and all partitions of s has been completed. Therefore we go to the state NextPartitionOuter where we will reinitialize **r** with  $\mathbf{r}_{i+1}$  and **s** with  $\mathbf{r}_0$ .

To ensure that when coming from the state NextInner, where the *holdOuter* flag<sup>[3](#page-0-0)</sup> is set, we don't fetch a new r tuple at the beginning we reset the flag in line 9 (when coming the next time to NextOuter we are sure to fetch a new row at the beginning) and remain in the state NextOuter where we fetch then a new r tuple.

If we reached a new partition  $r_{i+1}$  in r but we haven't looked for the local neareast neighbors in all partitions of  $s$  for the tuples of  $r_i$ , we need to scan s until we reach a new partition  $s_{i+1}$  and can restore r to the marked tuple (in line 6, NextPartitionOuter). So we set the flag  $g \circ ToEndInner$  and go to the state NextInner to fetch a new s tuple as long as a new partition  $s_{i+1}$  or the end of s has been reached.

We restore the s to its last marked position to fetch the nearest neigbor of  $r_c$  in the following cases:

- 1.  $r_c$  and  $r_n$  share the same nearest neighbors
- 2. we reached the end of s (last tuple of last partition
- 3. a new partition  $r_{i+1}$  has been reached

If we have reached the end of the last partition of **r** (i.e.  $r_c$  is null), but  $s_j$  isn't the last partition of s we go to NextInner for fetching  $s_{i+1}$ . There as soon as  $s_{i+1}$  has been reached, we go to NextPartInner where we restore r to the first tuple of the last partition and s with  $s_{i+1}$ . When we've reached the end of the last partition in both relations, we go to Rescan to select for each  $r \in \mathbf{r}$  the closest among its local nearest neighbors.

<sup>&</sup>lt;sup>3</sup>The *holdOuter* and also the  $g \circ ToEndInner$  flag are used when a new partition  $\mathbf{r}_{i+1}$  has been reached but in s are still tuples to process. We want to be sure to not process  $\mathbf{r}_{i+1}$  until all local nearest neighbors for  $r_i$  have been produced. So we do not fetch a new r tuple and we scan s until:

<sup>1.</sup> a new partition  $s_{j+1}$  is reached: we restore r to the first tuple of  $r_i$  and join  $r_i$  with  $s_{j+1}$ 

<sup>2.</sup> the end of **s** is reached: we rescan **s** and join  $\mathbf{r}_{i+1}$  with **s**<sub>0</sub>

State 5: NextOuter

```
1 begin
 2 if holdOuter \neq 1 then
 \mathbf{s} r_p \leftarrow r_c4 r_c \leftarrow \textbf{fetchRow}(r)\mathfrak{s} if \lfloor Null(r_c) \rfloor then
 6 if Null(s_n) \wedge r_c \cdot gran > r_p \cdot gran then
 7 | | go to NextPartitionOuter
 \bf{8} | if holdOuter = 1 then
 9 holdOuter \leftarrow 010 | go to NextOuter
11 if |Null(s_n) \wedge r_c \cdot gran > r_p \cdot gran then
12 \vert \vert \vert goToEndInner \leftarrow 1 // Scan inner until new partition
13 | go to NextInner
\begin{array}{ll} \mathbf{14} & \begin{array}{|c} \end{array} \end{array} \begin{array}{ll} \end{array} \begin{array}{ll}15 \vert \vert \vert s_n \leftarrow restorePosition(s) // r_c has the same NN of r_p16 go to NextInner
17 else if Null(r_c) \wedge !Null(s_n) then
18 | go to NextInner // still some tuples in s
19 else
20 Sort(\mathbf{z}) by r.gran, r.K1, r.K3, r.K2, d
21 | | go to Rescan // no tuples left to process, select closest NN
```
#### <span id="page-22-0"></span>4.9 Next Partition Outer

This state will be executed when we have fetched all local nearest neighbors for  $r_i$  in every  $s_i$ . In this state we rescan s what means we reinitialize s to  $s_0$  and set  $s_n$ ,  $s_c$ ,  $s_n$  to the first tuple of this partition again. We mark in both relations the position, in r the first tuple of the new partition  $r_{i+1}$ , in s the first tuple in  $s_0$  again. Afterwards we go to the state NextInner.

```
State 6: NextPartitionOuter
```

```
1 begin
2 | rescan(s) // initialize s to the first partition s_0 again
s_c \leftarrow \textbf{fetchRow(s)}\ s_n \leftarrow s_c4 s_n \leftarrow s_c5 markPosition(s)
6 markPosition(r) // first tuple of new partition r_{i+1}7 go to NextInner
```
### <span id="page-23-0"></span>4.10 Rescan

This is the last state to be executed. We first fetch a new **z** tuple  $z_c^4$  $z_c^4$ . In the Rescan we just print for r the closest among all its local nearest neighbors  $s_i$ . Since **z** is ordered by  $(r.gram, r.K1, r.K3, r.K2, d)$  we are sure that the first local nearest neighbor of r is always the closest. So we return the current tuple as a join match every time it is not identical to the previous one (a new  $r$  is fetched) or if it has the same distance and is identical to the previous one (multiple nearest neighbors have occured for  $r$ ). The algorithm ends in the state Rescan when no tuples to process are left.

```
State 7: Rescan
1 begin
2 z_c \leftarrow \text{fetchRow}(\mathbf{z})\mathbf{3} if Null(z_c) then
4 End
5 if Null(z_p) \vee z_p.K1 \neq z_c.K1 \vee z_p.K2 \neq z_c.K2 \vee z_p.K3 \neq z_c.K3 \vee z_p.d = z_c.d then
6 z_p \leftarrow z_c\mathbf{y} \leftarrow \mathbf{y} \cup z_c8 go to Rescan
```
## <span id="page-23-1"></span>5 Experiments

In this section we test the implementation of our version, a multigranular, versus a monogranular algorithm and compare the runtime of both versions.

#### <span id="page-23-2"></span>5.1 Random distribution

First we compare the runtime of the two algorithms on tables  $|r| = 31000$  and  $|s| = 31000$ where both tables contain tuples of all granularities  $(|dd|= 10000, |mm|= 10000$ ,  $|ss|= 10000$ ,  $|yy|= 1000$ . All tables are generated and also distributed randomly on the disk, as fig[.14](#page-24-0) illustrates below for example for s. A block can contain tuples of all granularities, just two, once or three.

<sup>&</sup>lt;sup>4</sup>Remember that  $z_c = r \circ s_i \circ d(r, s_i)$ .

<span id="page-24-0"></span>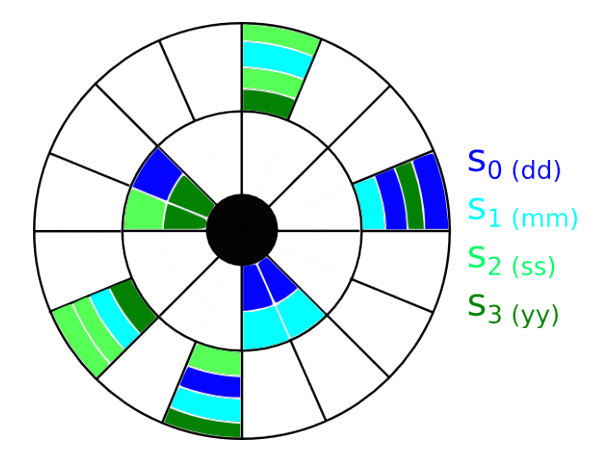

Figure 14: Random distribution of tuples on the disk: a block can contain tuples of all granularities, just two, once or three

<span id="page-24-1"></span>In fig[.15](#page-24-1) the average run time of the multi- and the monogranular algorithm is shown. We can see, that the runtime for the mulitgranular algorithm with 3045ms is about 1.5 times faster than the monogranular version with a runtime of 5032ms.

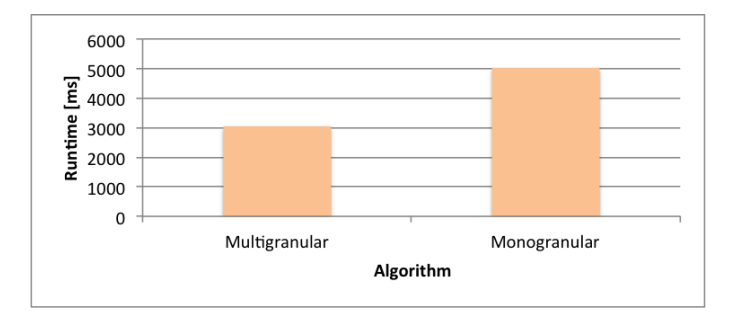

Figure 15: Runtime comparison for relation size=31000

In a second run, we increase the size of the tables r and s so that  $|r|=301000$  and  $|s|=301000$ . So the size of all granularities except the year granularity is multiplied by ten, compared to the first run. The creation and distribution of the tables is also here done randomly.

In fig[.16](#page-25-1) we can see that the runtime of the multigranular algorithm is about 10 times faster than the monogranular version. The average runtime for the multigranular version is 110 seconds and for the monogranular version 1109 seconds.

<span id="page-25-1"></span>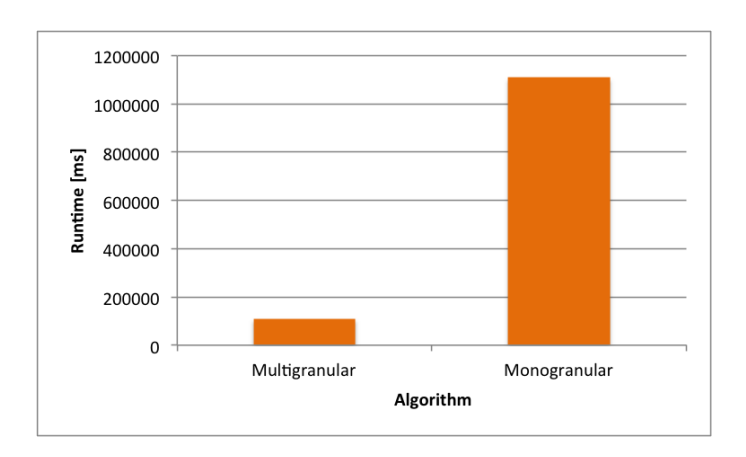

Figure 16: Runtime comparison for relation size=301000

The reason for the slow runtime of the monogranular algorithm can be found in the random distribution of the tuples. While the multigranular algorithm just fetchs all blocks once at the beginning, the monogranular version instead has to jump from block to block multiple times to fetch all tuples of different granularities.

## <span id="page-25-0"></span>5.2 Clustered distribution

<span id="page-25-2"></span>In a second experiment we change the distribution of the tuples on the disk. The tuples are now clustered, which means that a block now only stores tuples of the same granularity. Fig[.17](#page-25-2) below shows this procedure. The size of the both relations r and s remains 301000.

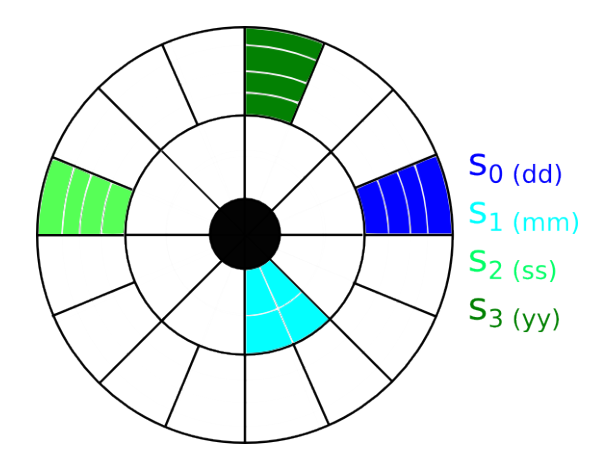

Figure 17: Clustered distribution of tuples on the disk: a block contains tuples of one granularity

In fig[.18](#page-26-1) we see that the runtime of the monogranular algorithm is about 7 times slower than the multigranular version. So the meassured runtime of the multigranular version is 111 seconds, of the monogranular version instead 740 seconds. The slowness of the monogranular algorithm can be explained based on the scan it uses. While the multigranular algorithm uses an sequential scan, which is faster when all tuples are needed, the monogranular version uses an index scan on the granularity. The costs for traversing the search three for every single tuple to look up which granularity it stores are so high, that a lot of calculation time on the CPU is needed: a sequential scan on a table is always faster than an index scan when all tuples are needed.

<span id="page-26-1"></span>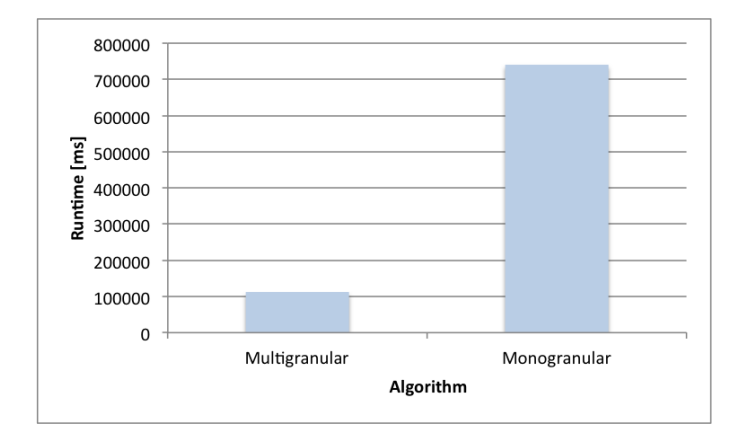

Figure 18: Runtime comparison clustered distribution

#### <span id="page-26-0"></span>5.3 Totally unclustered distribution

Now we want to compare the runtime when the distribution of the tuples is totally unclustered, which means that every block now stores tuples of every granularity, as illustrated in fig[.19.](#page-27-0) The size of both tables remains at 301000.

<span id="page-27-0"></span>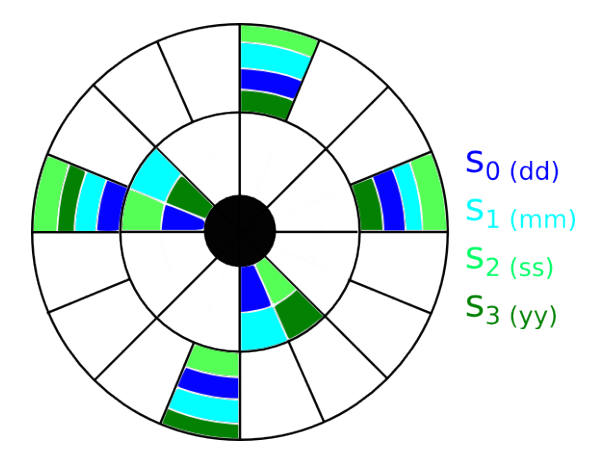

Figure 19: Totally unclustered distribution of tuples on the disk: a block contains tuples of all granularities

In fig[.20](#page-27-1) we see that the runtime for both versions is nearly exactly the same as in the clustered distribution. So here we can explain the slower runtime of the monogranular version again with the index scan it uses. The fact, that the runtime in both experiments are nearly identical (and not greater as expected) can be ascribed to the fact that when doing an analyze on the query we see, the tables are kept in main memory.

<span id="page-27-1"></span>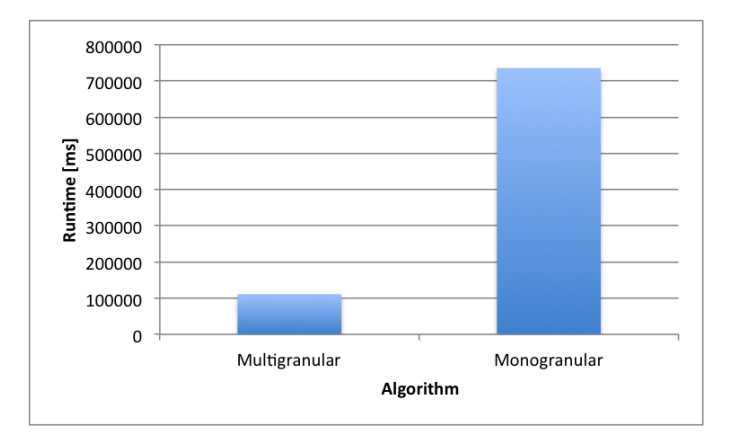

Figure 20: Runtime comparison unclustered distribution

## <span id="page-28-0"></span>6 Conclusion

In this report an extension of the nearest neighbor join operator has been implemented for dealing with similarity on timestamps. The TNNJ (temporal nearest neighbor join) operator computes an equijoin for two given relations **r** of schema  $R = [E, G, T]$  and **s** of schema  $S = [E, G, T, M]$  on E, G and a nearest neighbor join on T with group G for the tuples of the outer relation r without equijoin.

Since the tuples stored in  $\bf{r}$  and  $\bf{s}$  consist of multigranular timestamps we first gave a definition of the granularity, saying that for two tuples with timestamps  $T_1$  and  $T_2$  the tuple with the smaller granularity has the shortest intervall. Afterwards we introduced the Mulitgranular Euclidean Distance function for calculating the distance between multigranular timestamps, i.e. intervals.

By introducing partitions we achieved a total order of the tuples in r and s (inside one partition there exist a total order for the tuples) and a sort merge algorithm can then be run. We built the partitions by sorting the relations  $\bf{r}$  and  $\bf{s}$  by the granularity gran: the nearest neighbors for the tuples in r are always consecutive in a partition  $s_i \subseteq s$ .

The algorithm itself now joins every tuple in **r** with its *local* nearest neighbors, i.e. the nearest neighbors in every partition  $s_i$ . At the end, once all local nearest neighbors have been found in every  $s_i$ , we select as nearest neighbors only the tuples with the smallest distance.

In the experiment we show that computing a (multigranular) TNNJ using sort merge is faster than computing many (monogranular) joins between singular partitions. This is because our sort merge algorithm performs a sequential scan to fetch all tuples once at the beginning, while the monogranular algorithm has to jump from block to block multiple times to fetch the tuples of all partitions.